**Alicja Cholewa-Zawadzka**

# **Rozkład materiału z tematami lekcji**

**(opracowany zgodnie z nową podstawą programową kształcenia w zawodach szkolnictwa branżowego obowiązującą od 2019 r.)** 

**Język angielski zawodowy – Branża teleinformatyczna (INF)**

## **CAREER PATHS:**

## **SOFTWARE ENGINEERING**

### **Book 1**

**Poziom A1 wg CEF (ESOKJ)**

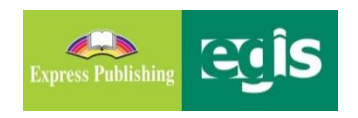

**wrzesień 2023**

#### **WSTĘP**

*Software Engineering* to publikacja należąca do serii *Career Paths*. Podręczniki z tej serii polecane są dla uczniów techników lub innych szkół zawodowych o odpowiednim profilu oraz tych, którzy chcą rozwijać swoje umiejętności językowe w zakresie języka angielskiego zawodowego (*vocational English*). Autorzy serii założyli, że przystępujący do poznawania języka zawodowego znają już podstawy gramatyki języka angielskiego, a słownictwo ogólne mają opanowane na tyle, że potrafią się komunikować przynajmniej na podstawowym poziomie, wykorzystując właściwe funkcje językowe.

Podręcznik podzielony został na trzy części: *Book 1*, *Book 2* i *Book 3*, z których każda zawiera 15 rozdziałów. Poszczególne części odpowiadają kolejno poziomowi A1, A2 i B1 w *Europejskim Systemie Opisu Kształcenia Językowego* (*Common European Framework of Reference for Languages*).

Prezentowany rozkład materiału (RM) podzielono w następujący sposób:

- znajomość środków językowych,
- rozumienie wypowiedzi & przetwarzanie wypowiedzi,
- tworzenie wypowiedzi i reagowanie na wypowiedzi,
- materiał ćwiczeniowy.

Materiał zawarty w podręczniku w części *Book 1* może być zrealizowany w trakcie ok. 30 godzin lekcyjnych (plus powtórki materiału i testy). W rozkładzie materiału (RM) zamieszczono informacje dotyczące każdej lekcji zawartej w podręczniku w odniesieniu do materiału tematyczno-leksykalnego (znajomość środków językowych) oraz ćwiczonych umiejętności językowych (rozumienie i przetwarzanie wypowiedzi oraz tworzenie wypowiedzi i reagowanie na nie). Na realizację każdego rozdziału (*Unit*) przeznaczono 2 godziny lekcyjne:

- − pierwsza wprowadzenie nowego słownictwa i praca z tekstem, co stanowi przygotowanie do kolejnej lekcji, podczas której uczeń będzie w sposób czynny korzystał z nowo poznanych słów i zwrotów;
- − druga rozwijanie umiejętności rozumienia ze słuchu oraz sprawności produktywnych, czyli mówienia i pisania, w tym odtwarzanie przez uczniów wysłuchanego dialogu, a następnie wielokrotne powtarzanie własnych wersji tego dialogu ze zmianą ról i wprowadzaniem nowych informacji szczegółowych. Mówienie często sprawia uczniom, zwłaszcza mniej zaawansowanym językowo, największe problemy. Z tego względu proponuje się, by na ćwiczenie tej sprawności językowej przeznaczyć możliwie dużo czasu. Samodzielne odegranie zadanej roli w języku angielskim zapewni uczniom nie tylko poczucie sukcesu i zadowolenia z siebie, ale będzie również motywacją do dalszej pracy. Rozwijanie umiejętności pisania to ostatni element każdego rozdziału, który nauczyciel może wykorzystać jako pracę domową. Po zrealizowaniu materiału w rozdziale uczeń jest przygotowany do wykonania zadania samodzielnie, zna potrzebne słownictwo i poznał wzór danej formy wypowiedzi pisemnej.

Wiadomo, że w nauce, zwłaszcza języka obcego, bardzo ważne jest powtarzanie i utrwalanie nowopoznanego materiału. Stąd, po każdych trzech rozdziałach proponuje się jego powtórkę w dowolnej formie (np. ponowne odegranie ról, gry językowe wykorzystujące słownictwo zawodowe itp.) lub sprawdzian pokazujący stopień opanowania zrealizowanego materiału. W RM zaproponowano również poświęcenie jednej godziny dydaktycznej na lekcję organizacyjną. Dodatkowo w RM nauczyciel znajdzie propozycje tematów lekcji.

Przedstawiony poniżej szczegółowy RM do podręcznika *Software Engineering – Book 1* jest propozycją i może być modyfikowany lub stanowić punkt wyjścia do konstruowania indywidualnych rozkładów materiału dostosowanych do konkretnych warunków i możliwości edukacyjnych uczniów.

W RM zamieszczono również informacje dotyczące realizacji wymagań nowej podstawy programowej w zakresie **języka obcego zawodowego** (JOZ)<sup>1</sup> (np. 1.1, 2a.1, 3b.1, 4a.3 itd., gdzie oznaczenie przed kropką odnosi się do efektów kształcenia, a oznaczenie po kropce – do kryteriów ich weryfikacji). Zabieg taki powoduje, że proponowany RM jest szczególnie pomocny dla nauczyciela w jego pracy dydaktycznej. Materiał dodatkowy (wyszczególniony w tabeli innym kolorem tła) to przede wszystkim *Glossary* (słowniczek) znajdujący się w podręczniku (po każdych 15 rozdziałach) oraz komponent cyfrowy, tzw. *digibook*, zawierający m.in. filmy dokumentalne.

Kurs składa się z:

- podręcznika (*Student's Book*),
- kompletu dwóch płyt CD do użytku w klasie (*Class Audio CDs*), które zawierają nagrania wszystkich dialogów prezentowanych w podręczniku,
- książki nauczyciela (*Teacher's Guide*) ze szczegółowymi scenariuszami lekcji, zapisami nagrań oraz kluczem odpowiedzi do wszystkich zadań znajdujących się w podręczniku.

*Software Engineering* to podręcznik, który zapewni korzystającym z niego nie tylko doskonalenie znajomości języka angielskiego, ale także poszerzenie wiedzy w interesującym ich obszarze zawodowym.

<sup>1</sup> Załączniki (32 branże) do rozporządzenie Ministra Edukacji Narodowej w sprawie podstaw programowych kształcenia w zawodach szkolnictwa branżowego oraz dodatkowych umiejętności zawodowych w zakresie wybranych zawodów szkolnictwa branżowego: <http://prawo.sejm.gov.pl/isap.nsf/DocDetails.xsp?id=WDU20190000991>

### **Rozkład materiału – seria CAREER PATHS:** *SOFTWARE ENGINEERING*

**BOOK 1**

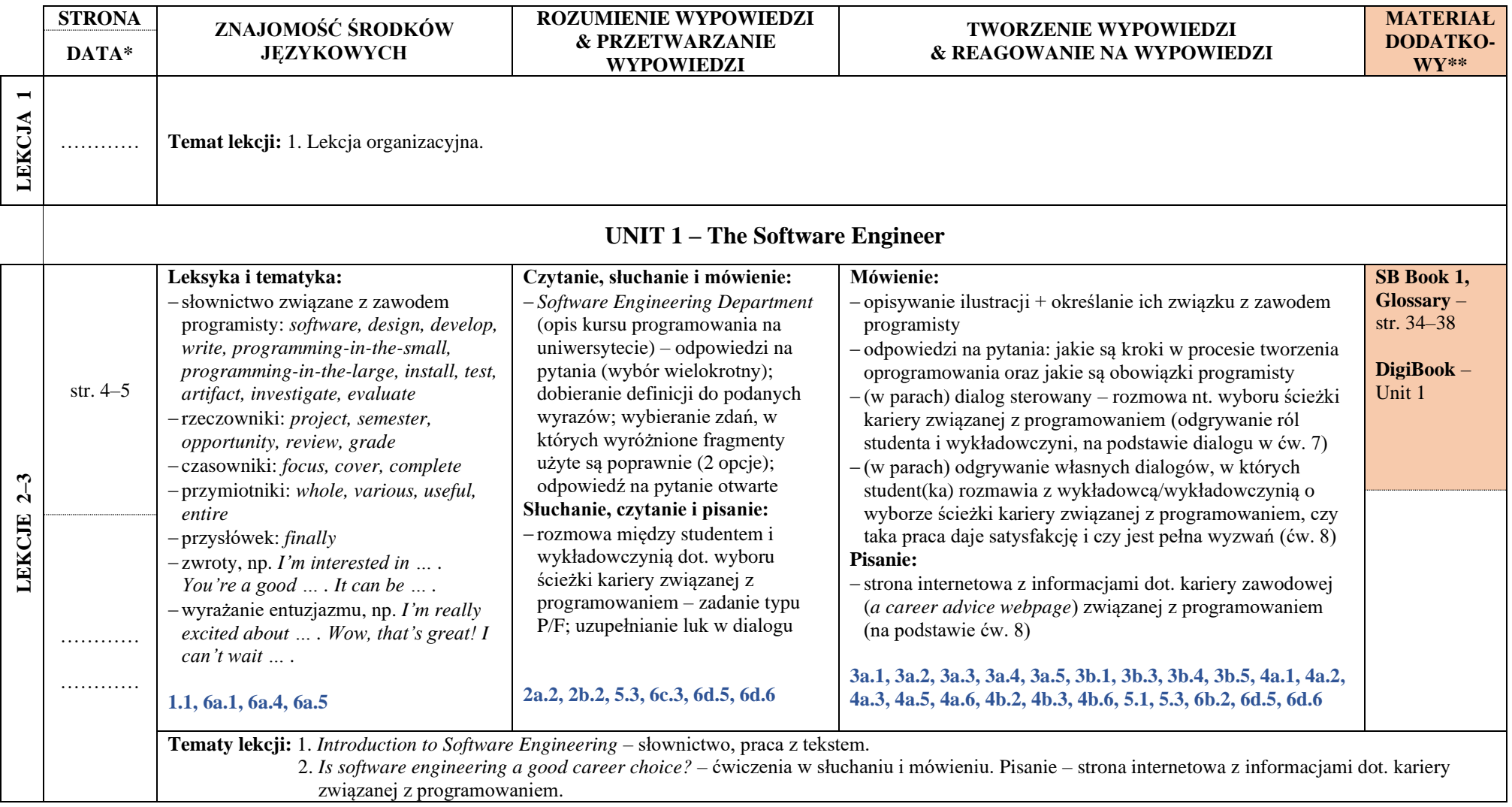

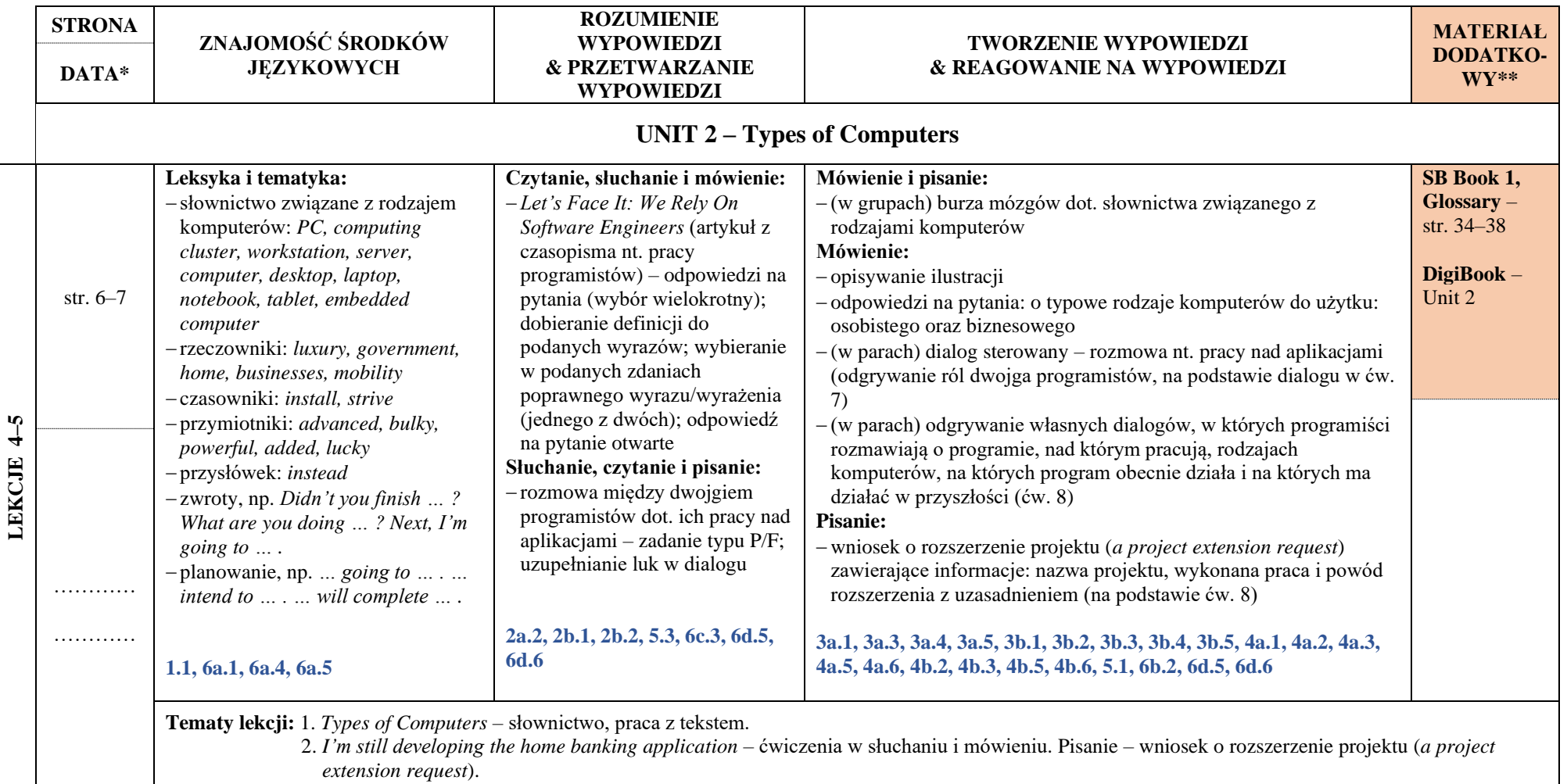

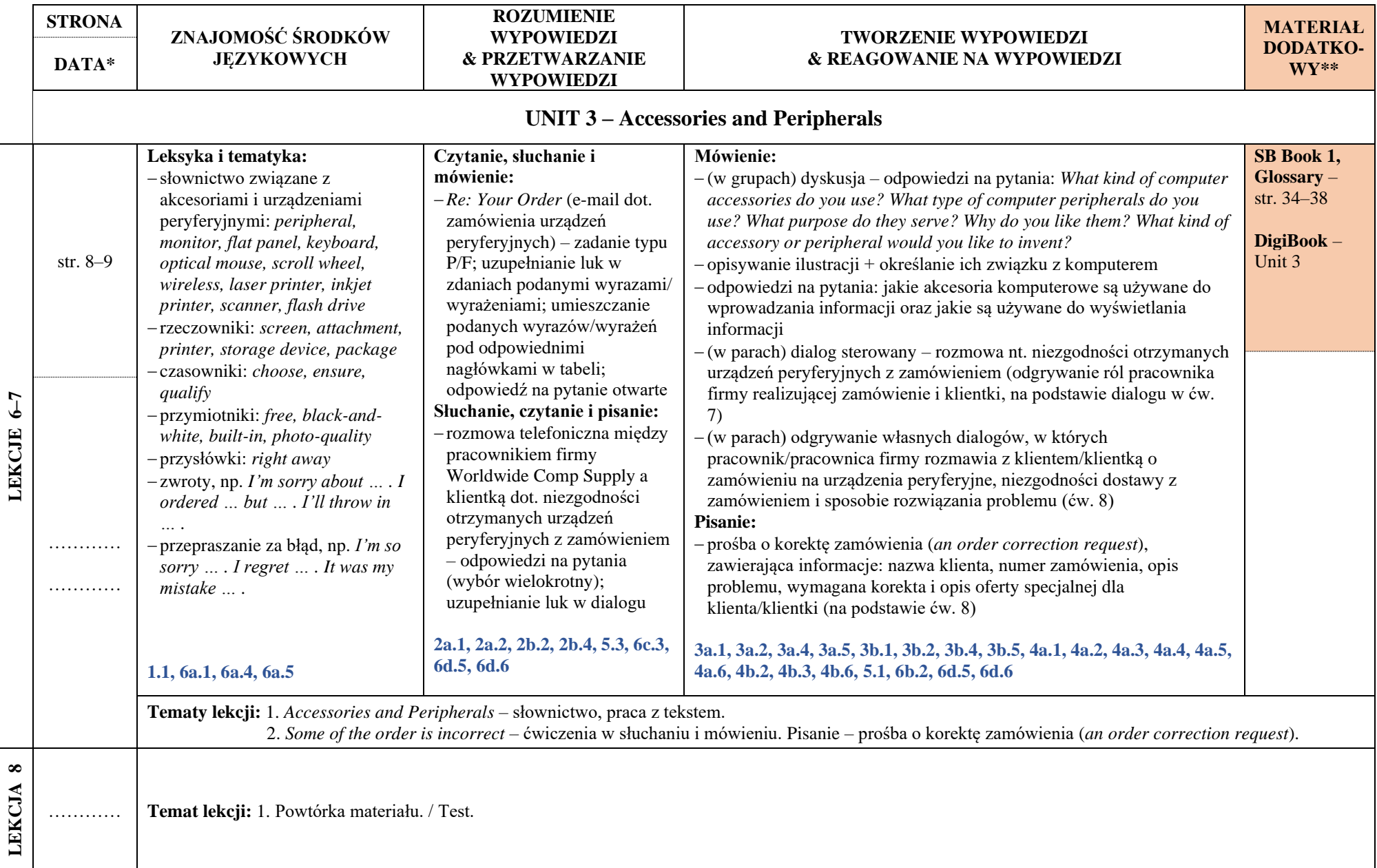

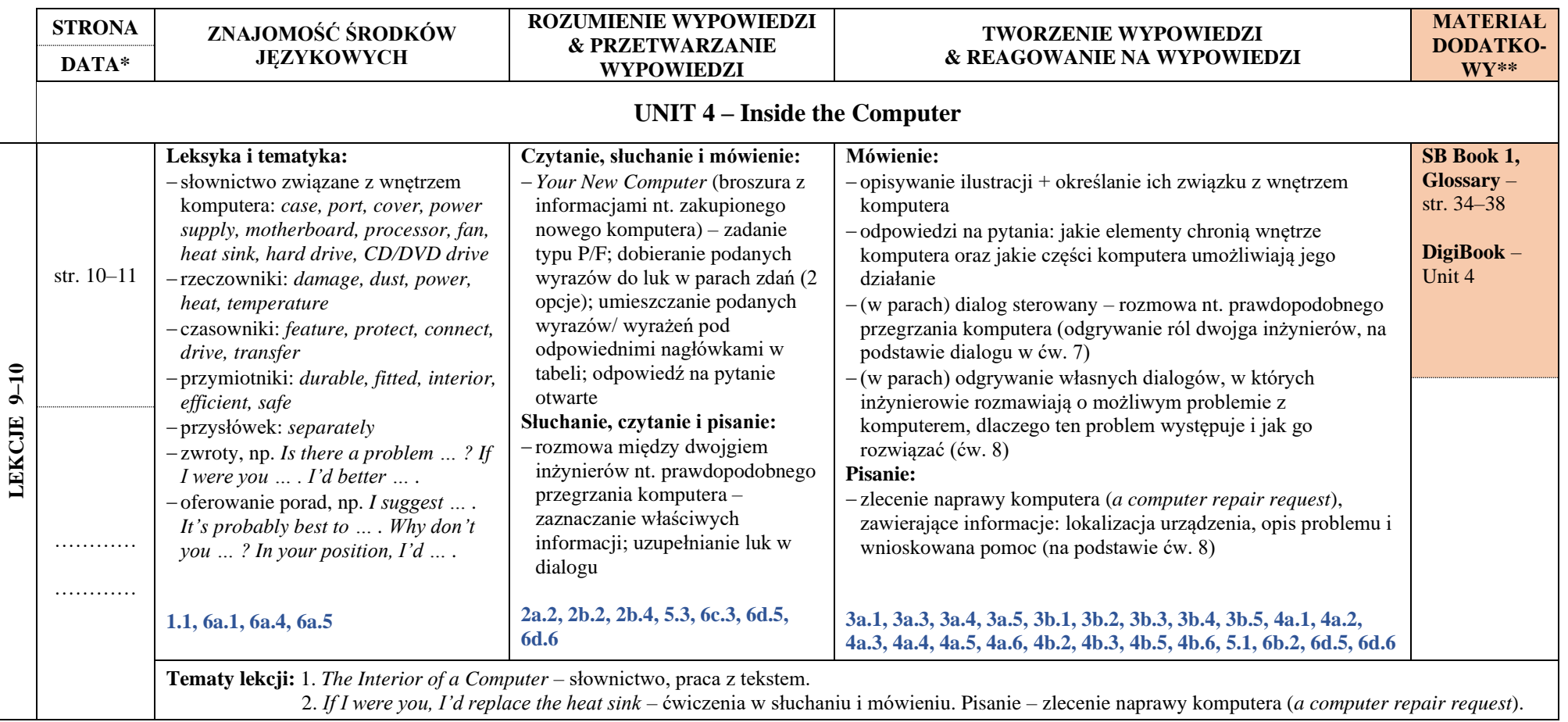

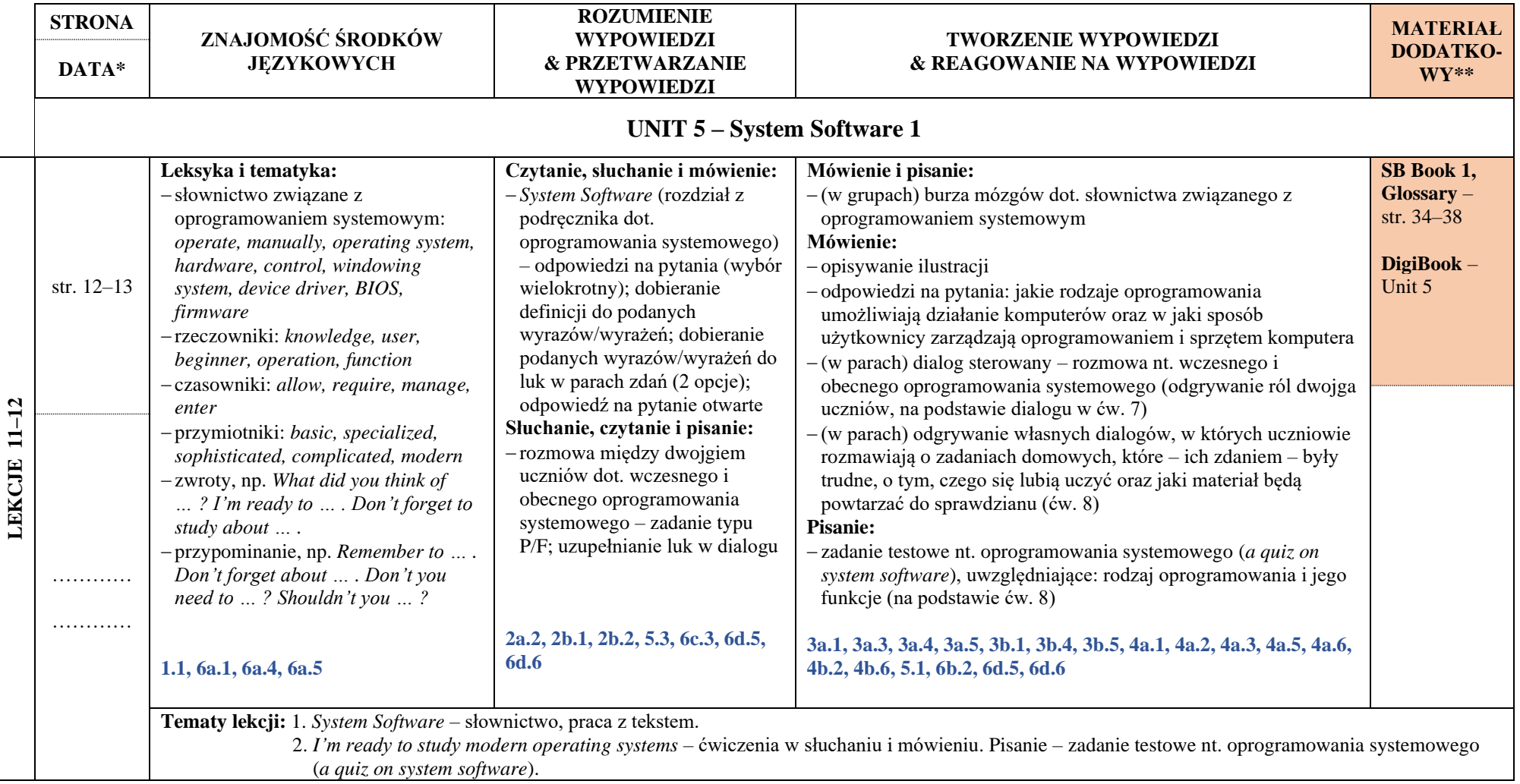

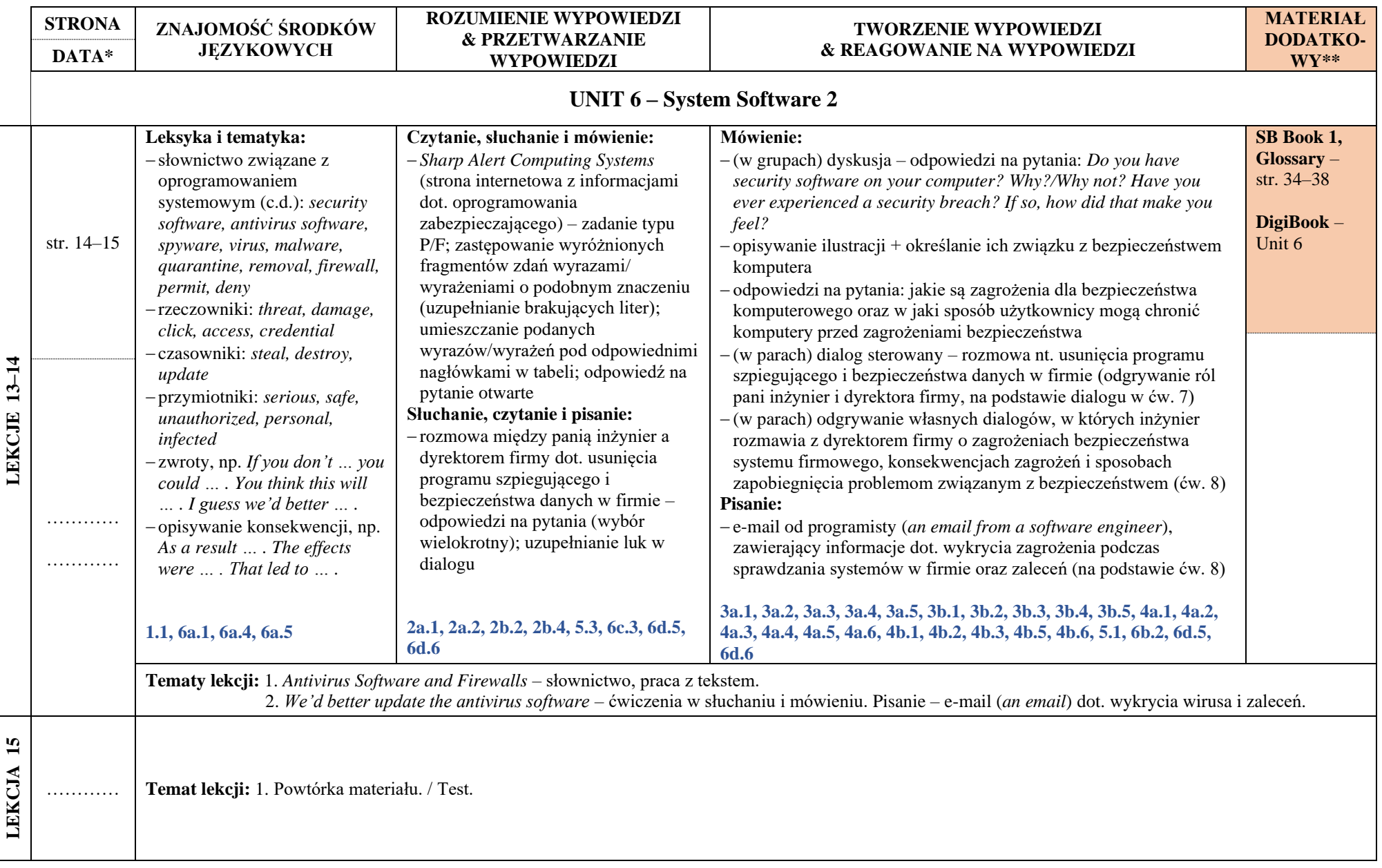

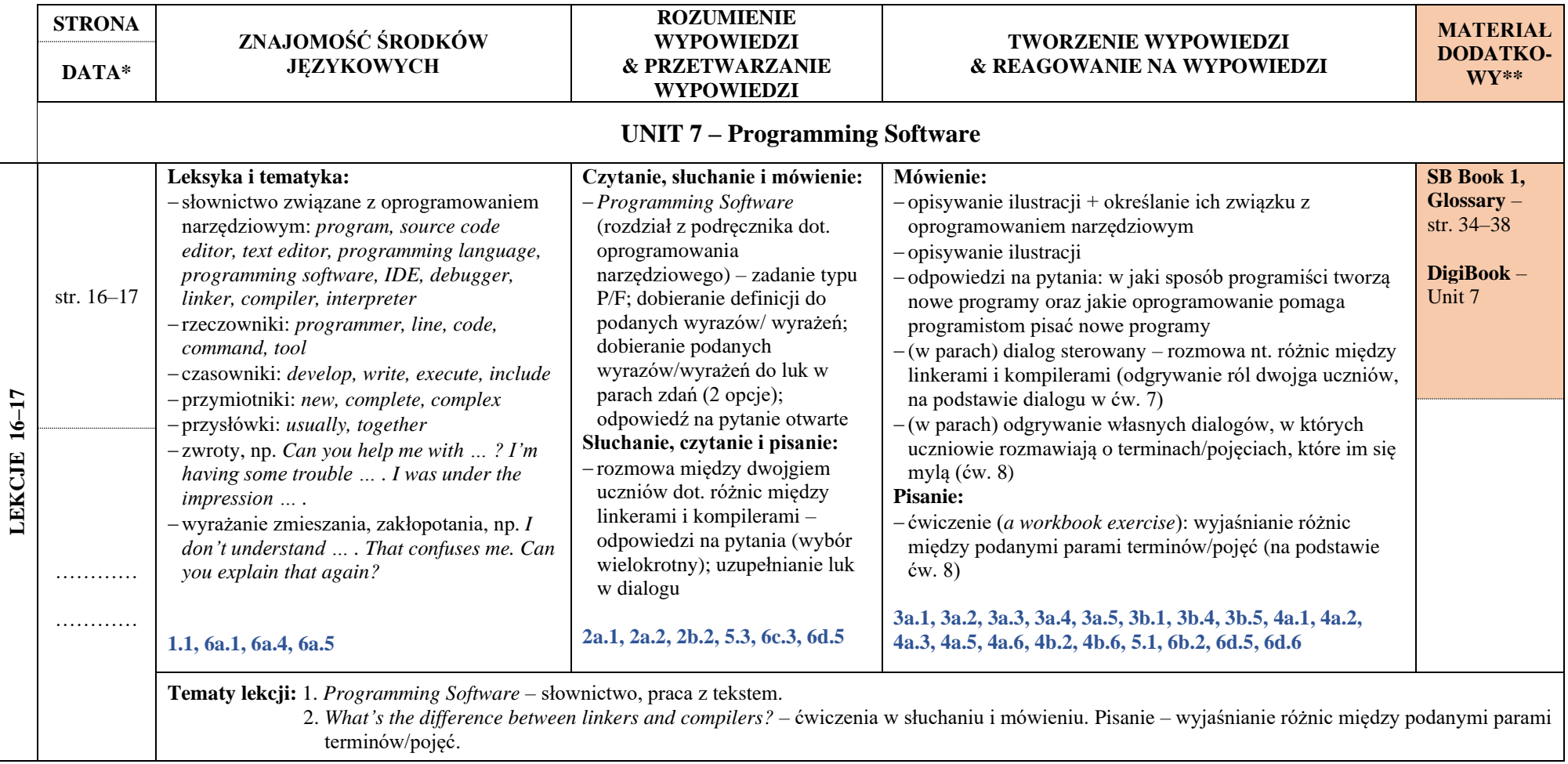

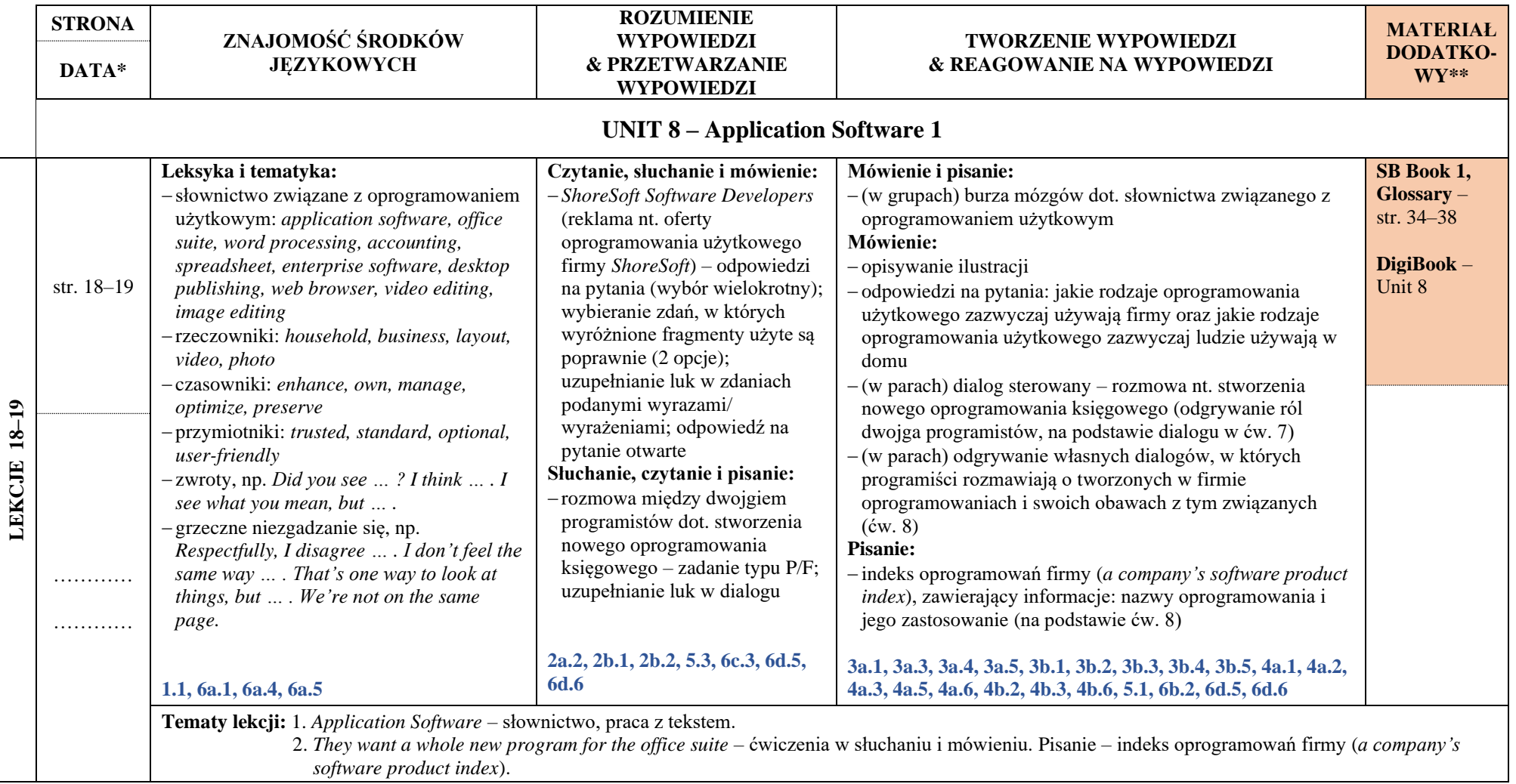

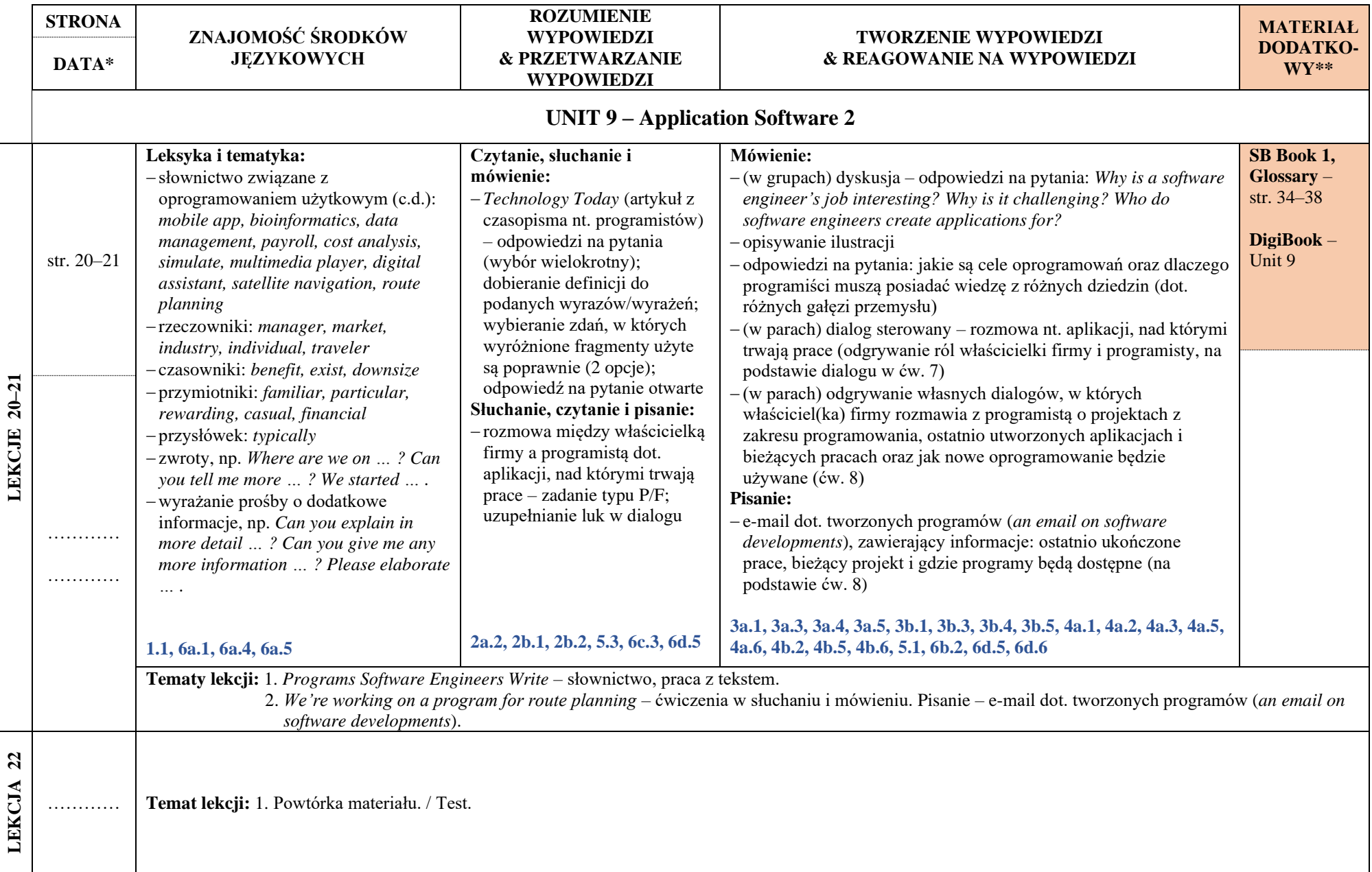

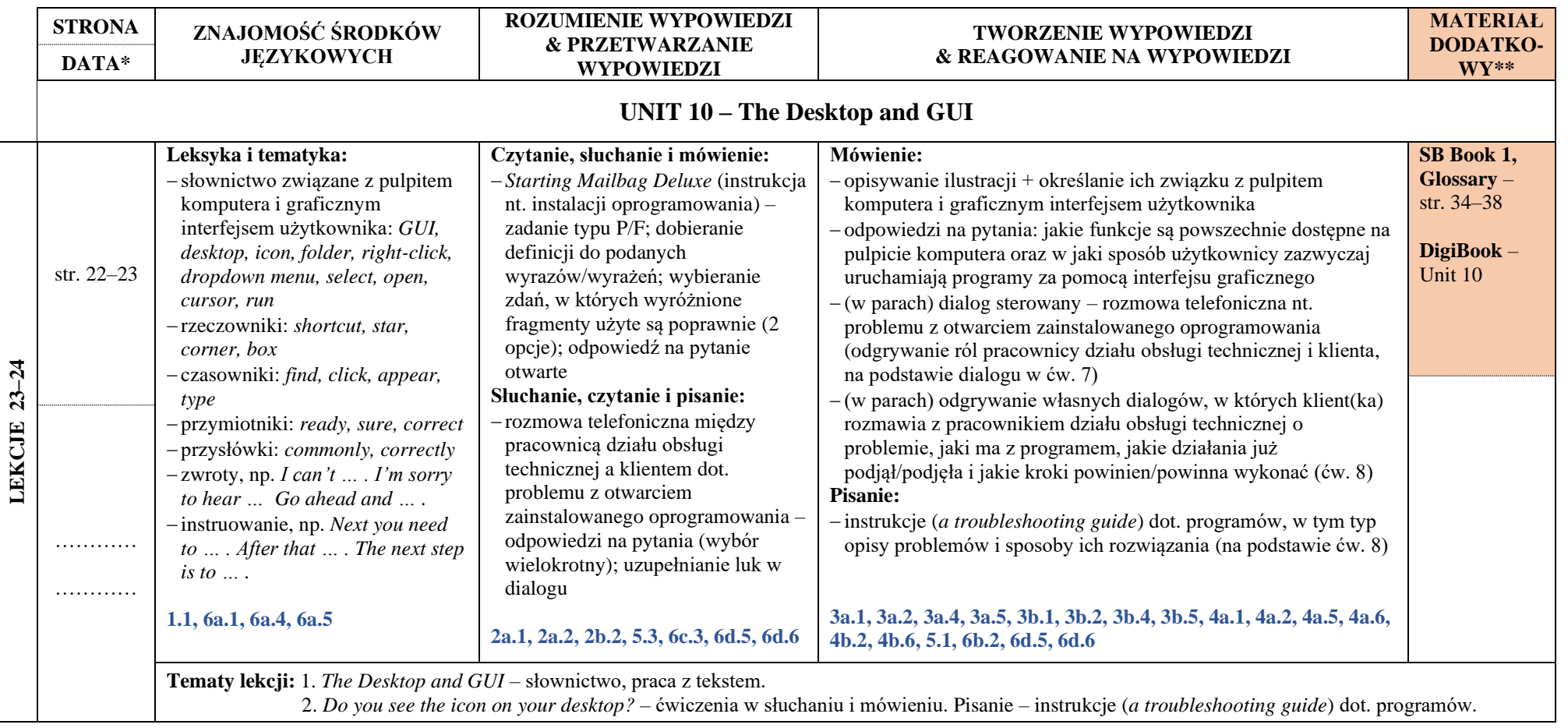

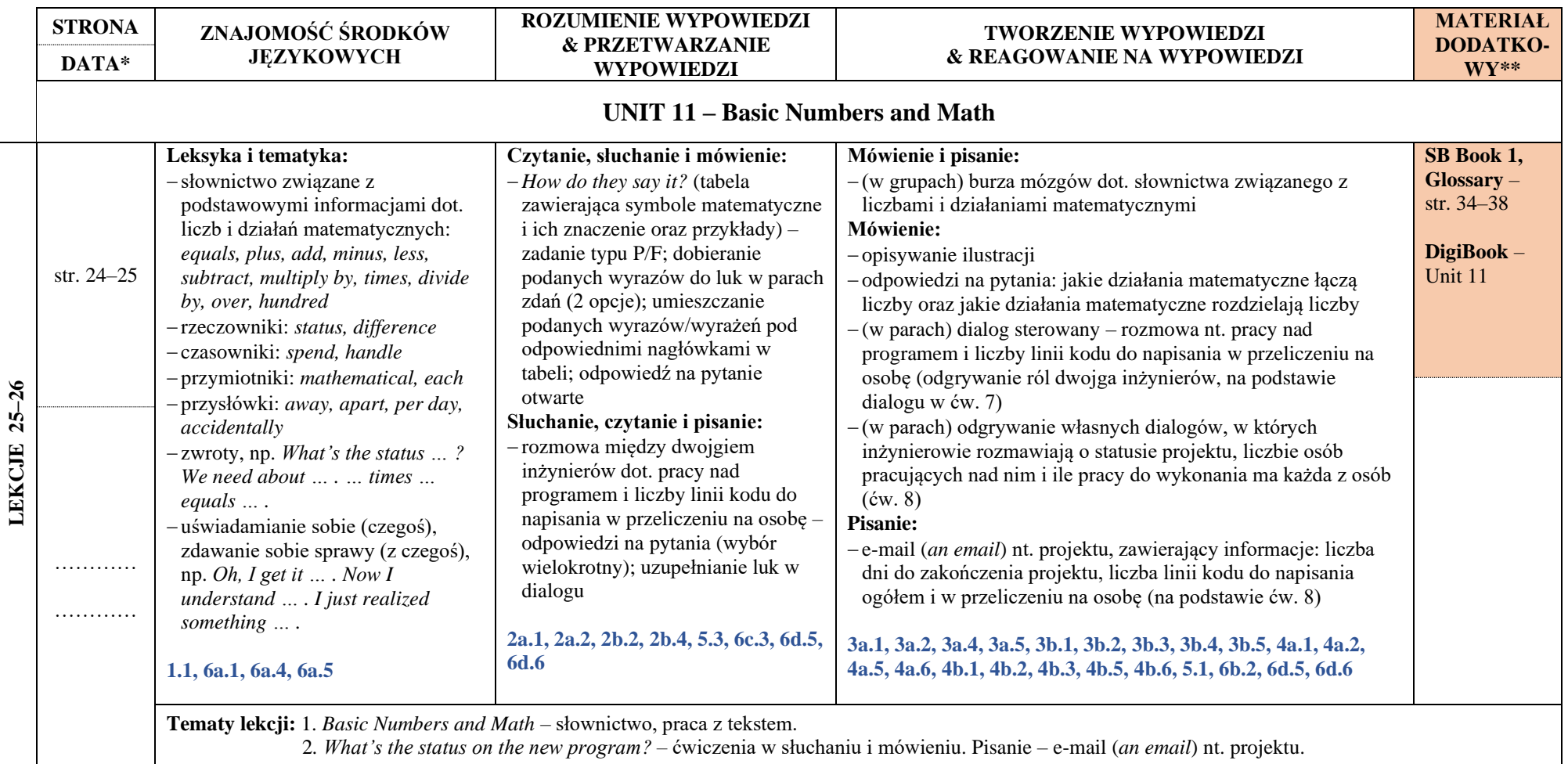

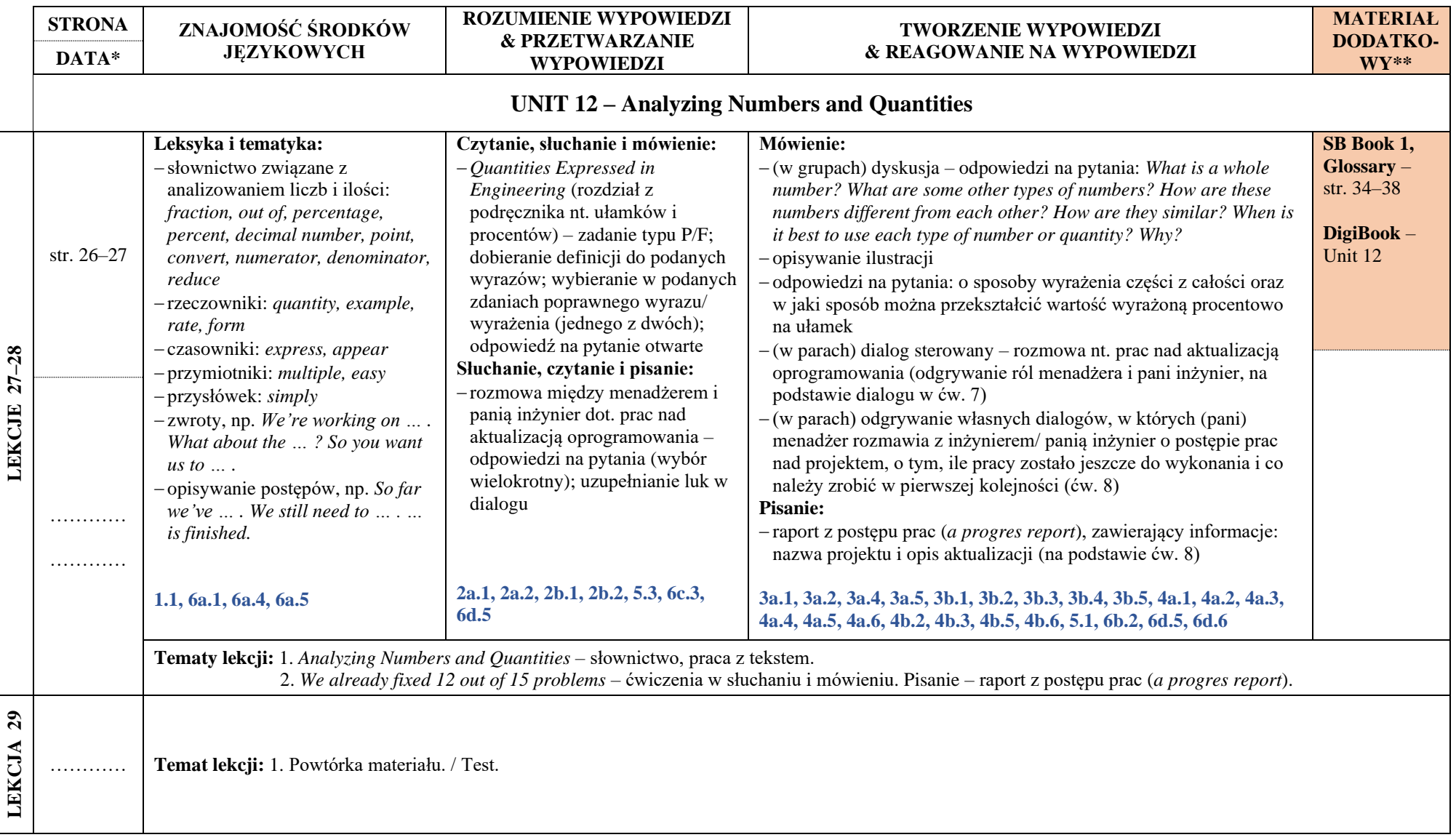

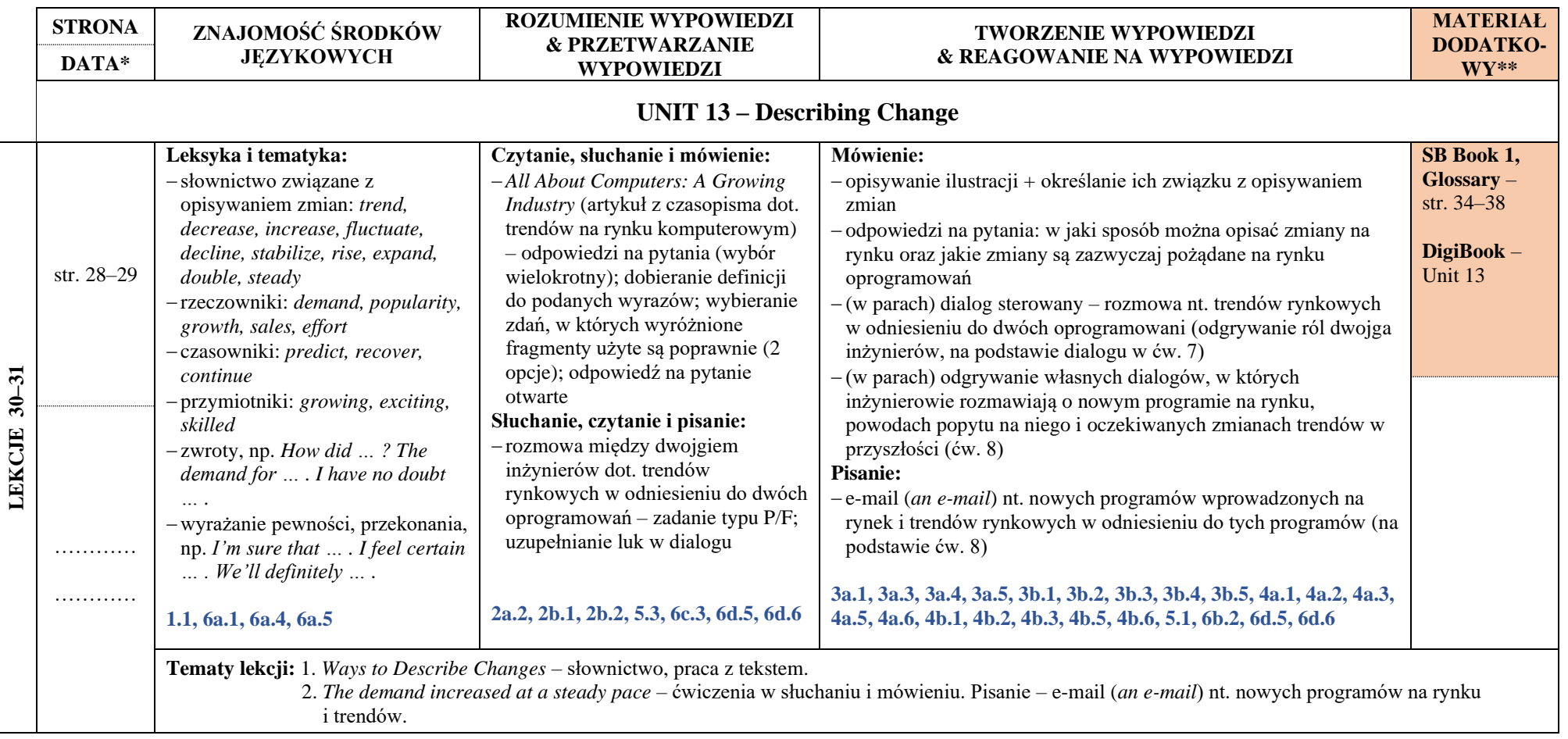

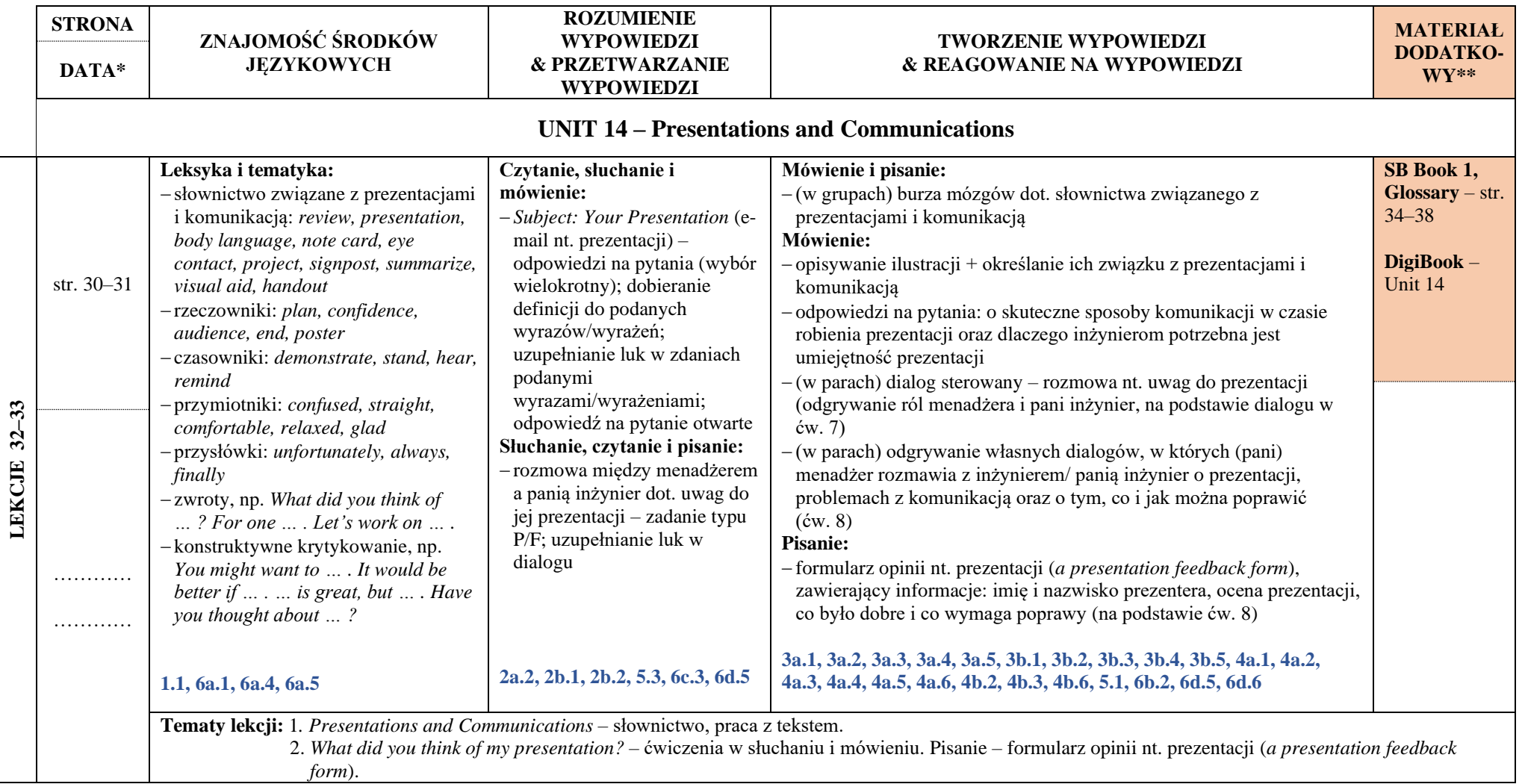

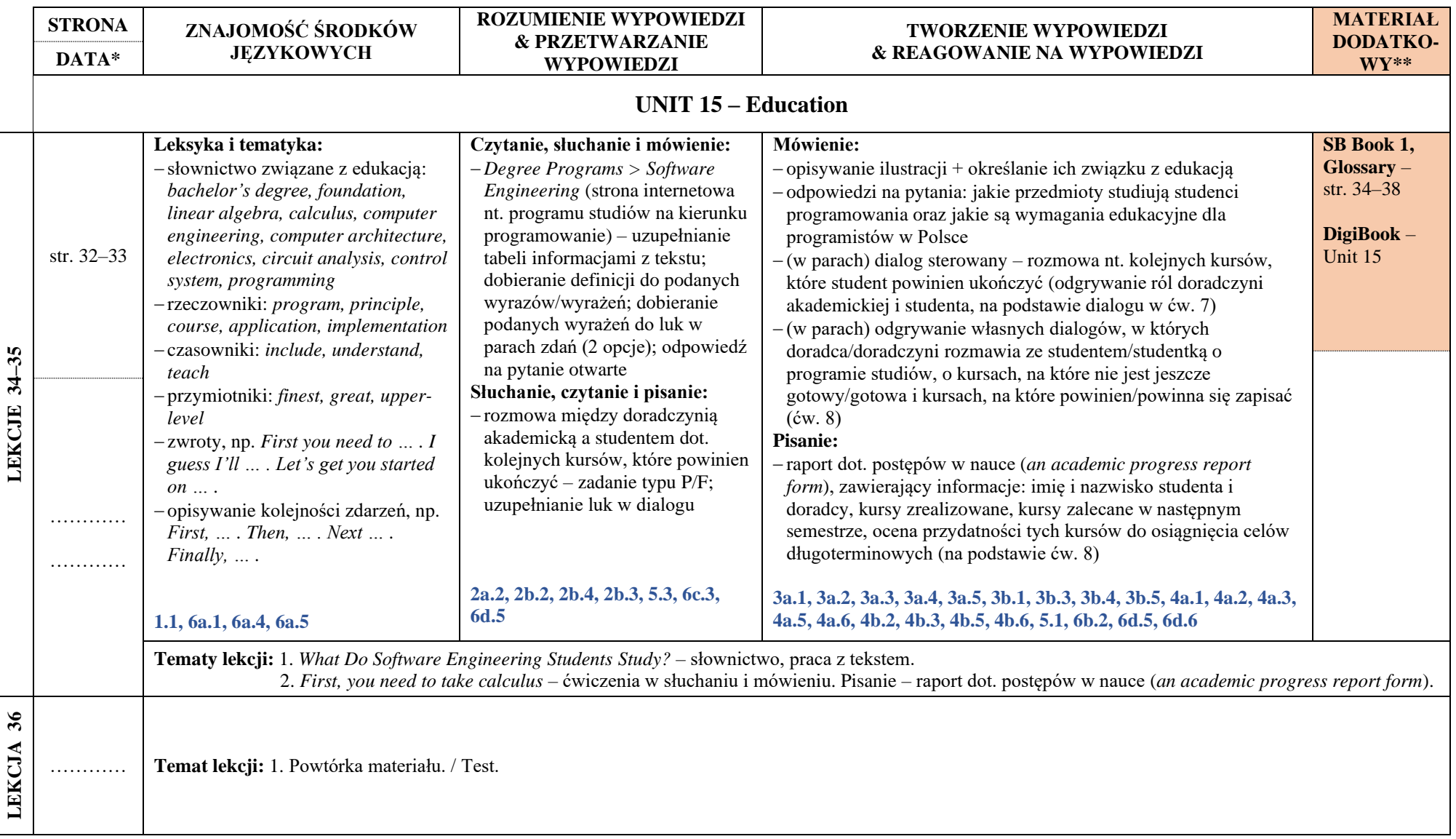